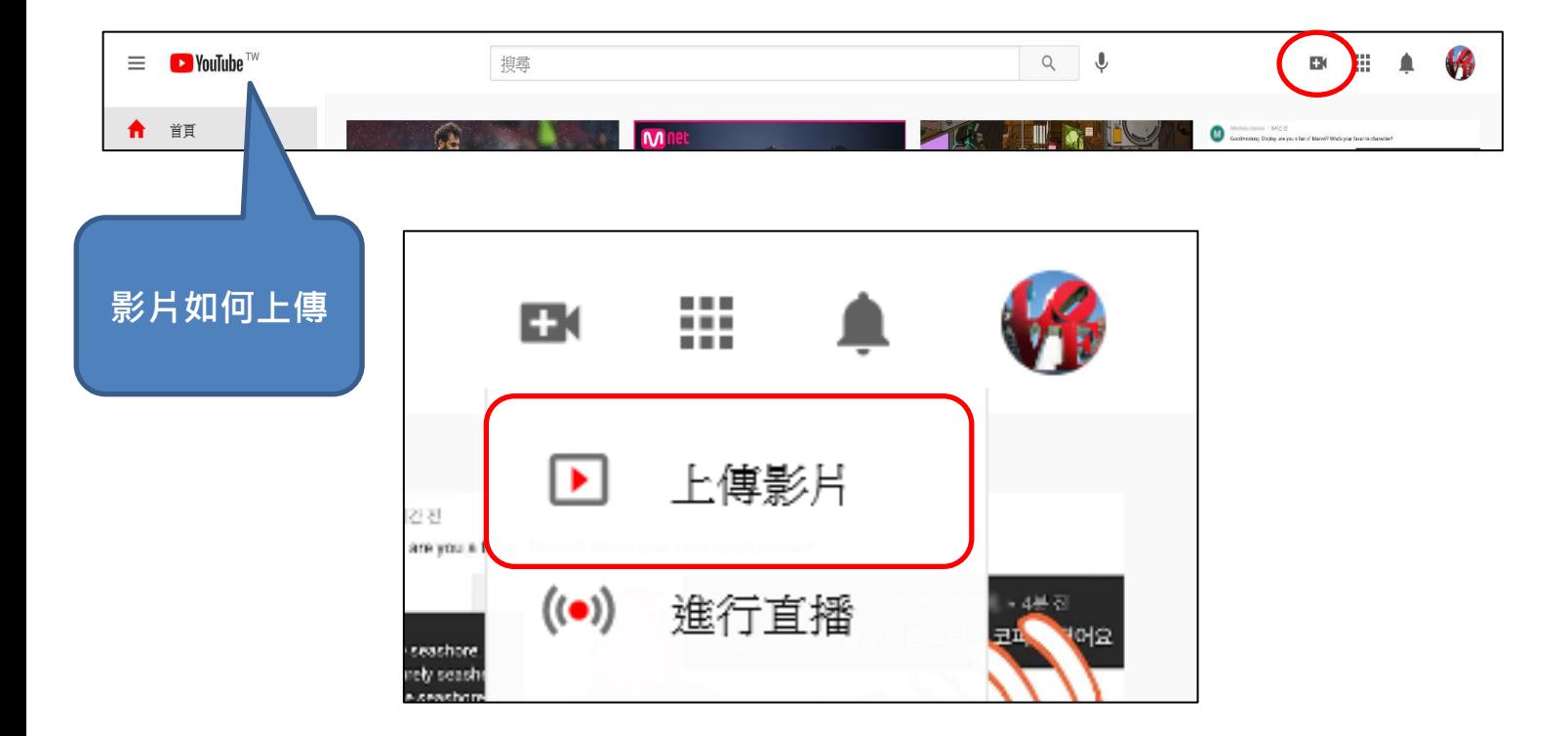

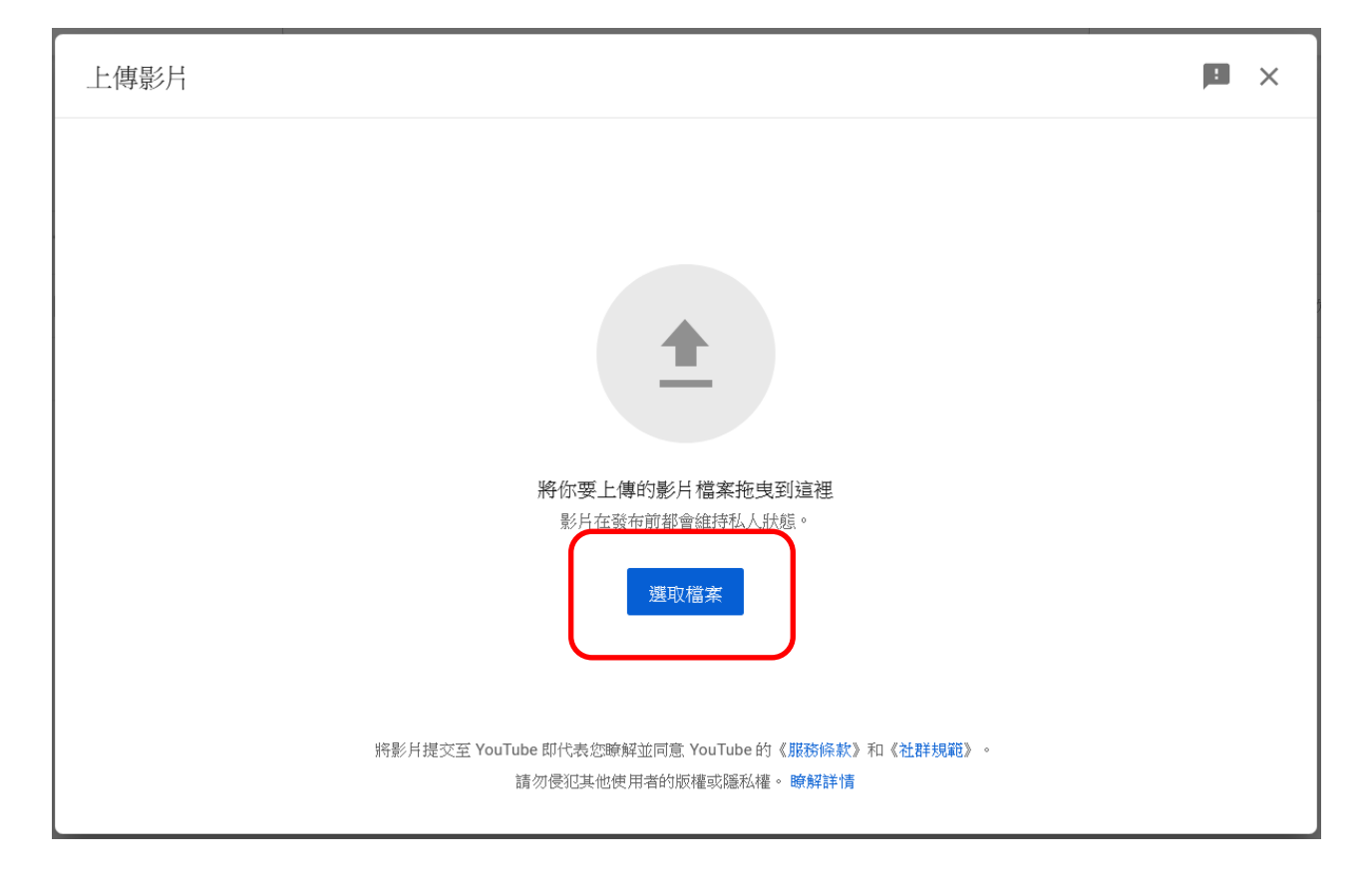

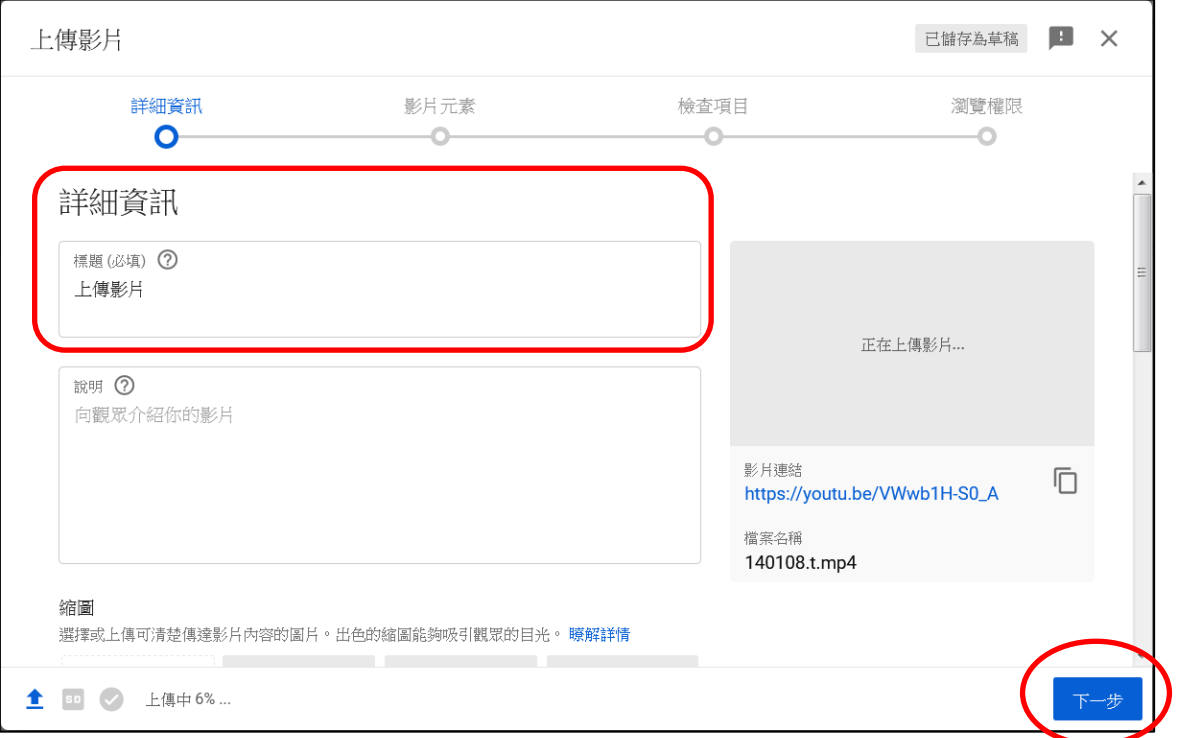

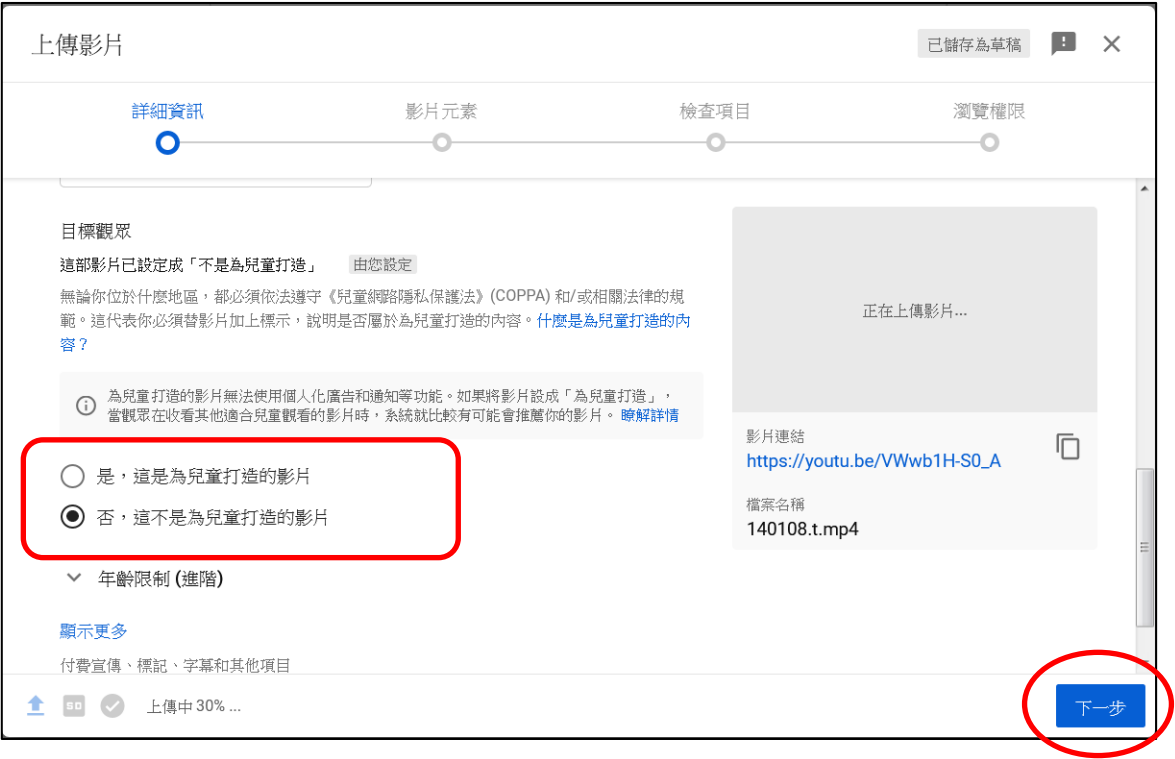

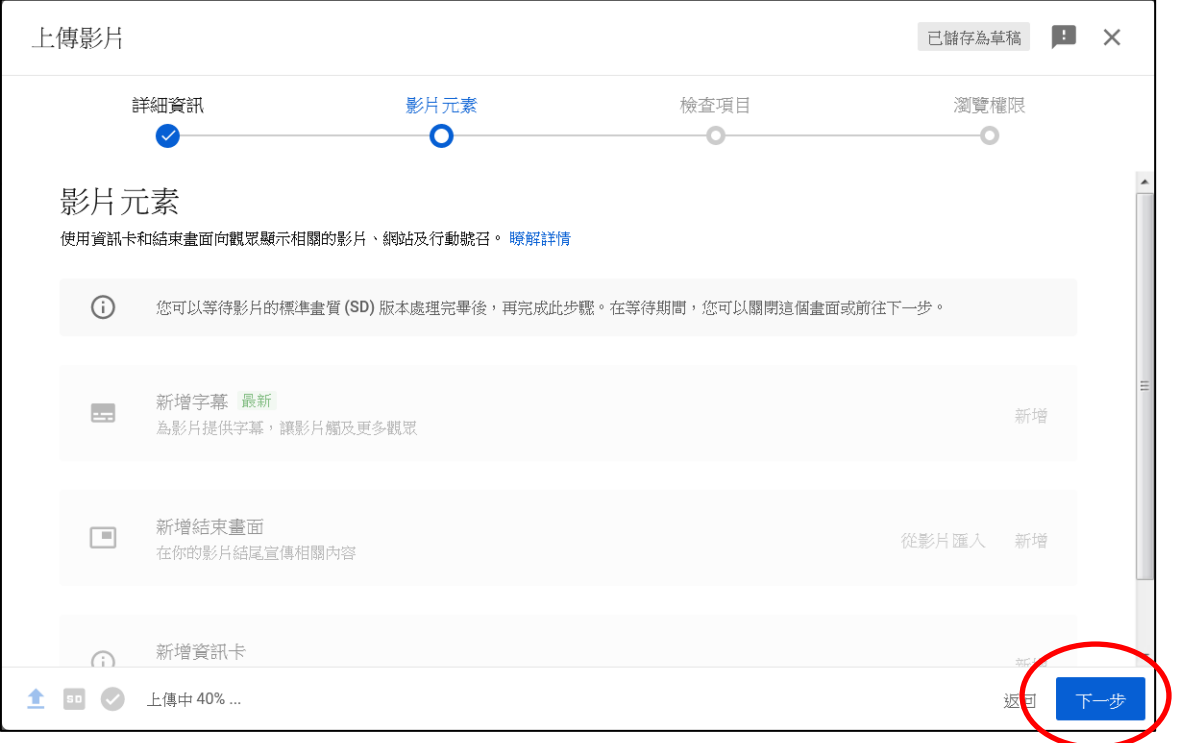

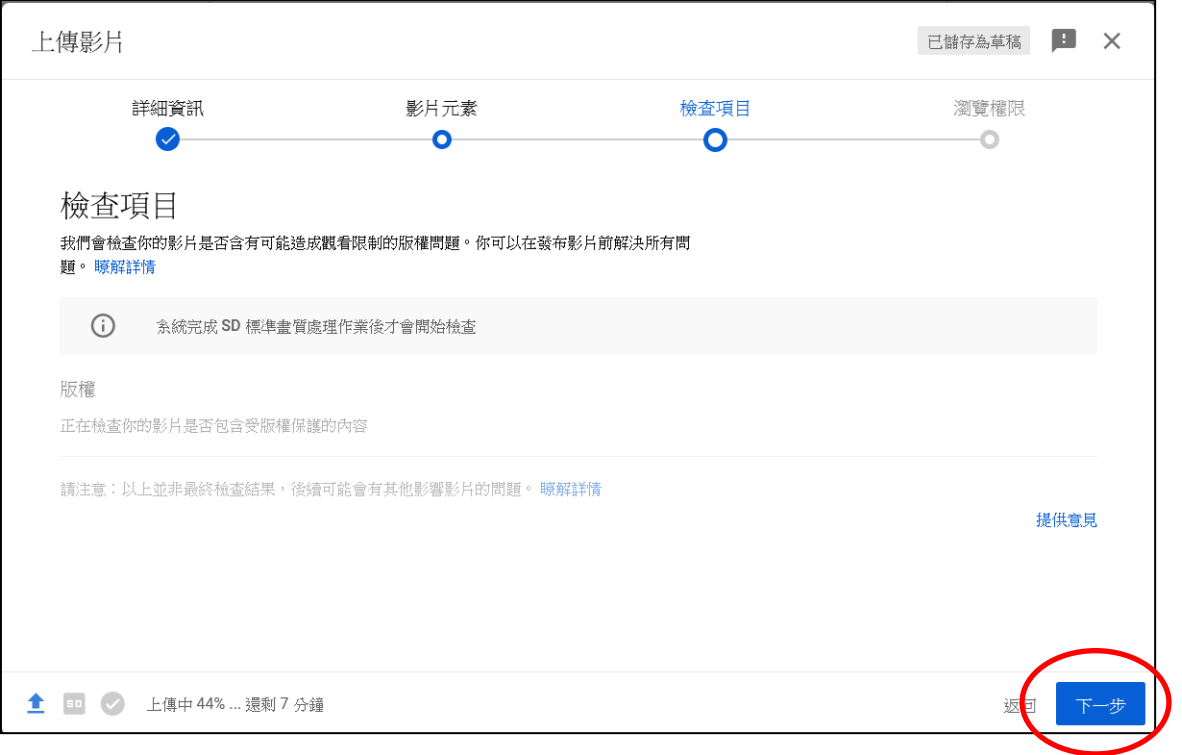

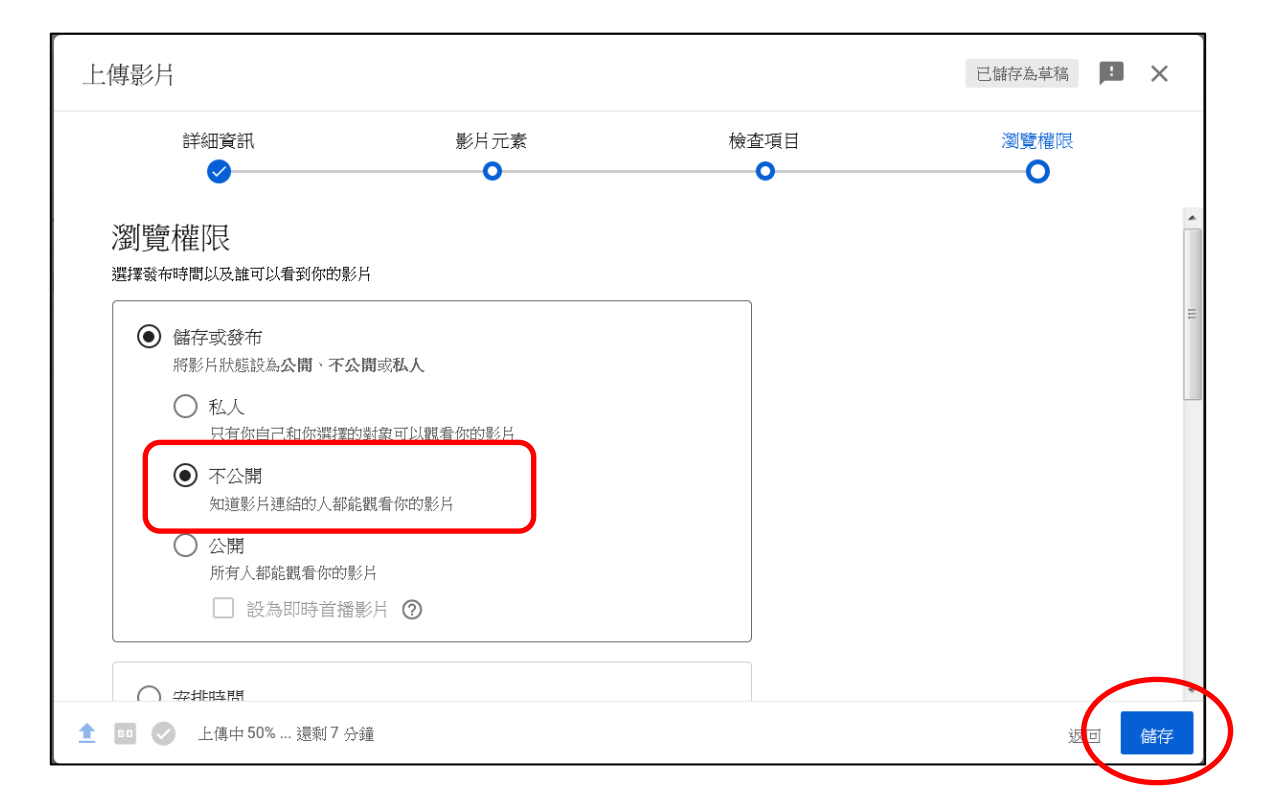

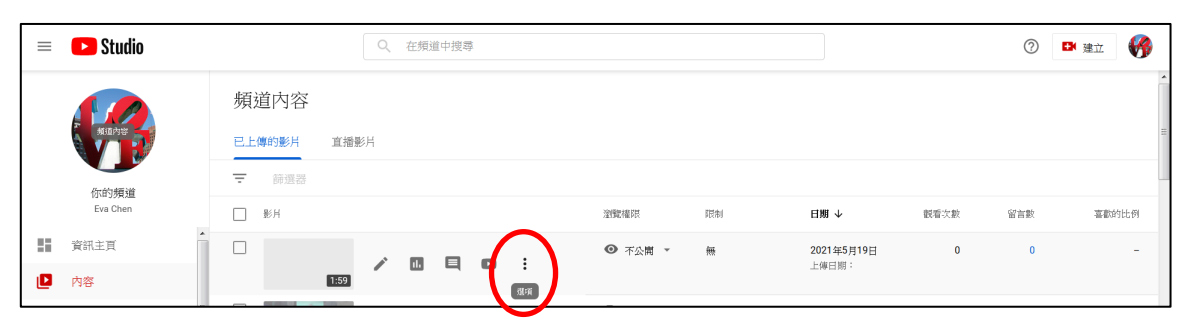

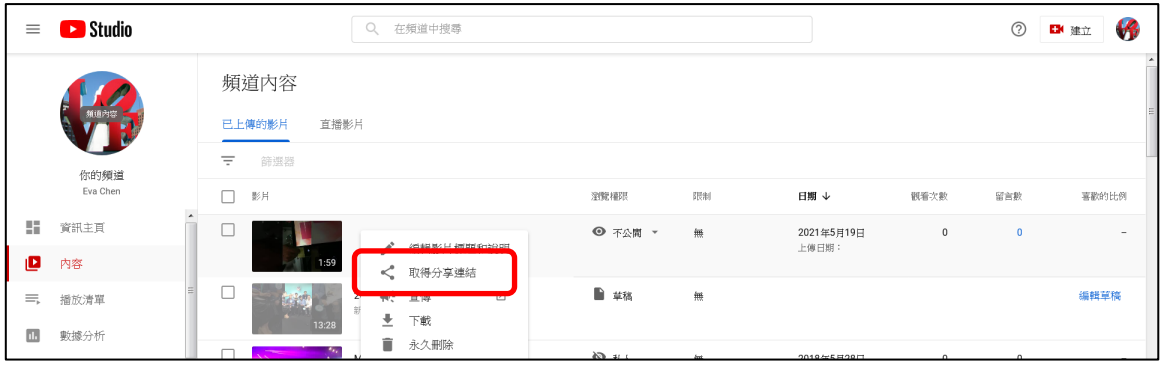

## **如何將已上傳 YouTube 影片→嵌入 moodle【影音教材】?**

## **進入 Moodle 課程**

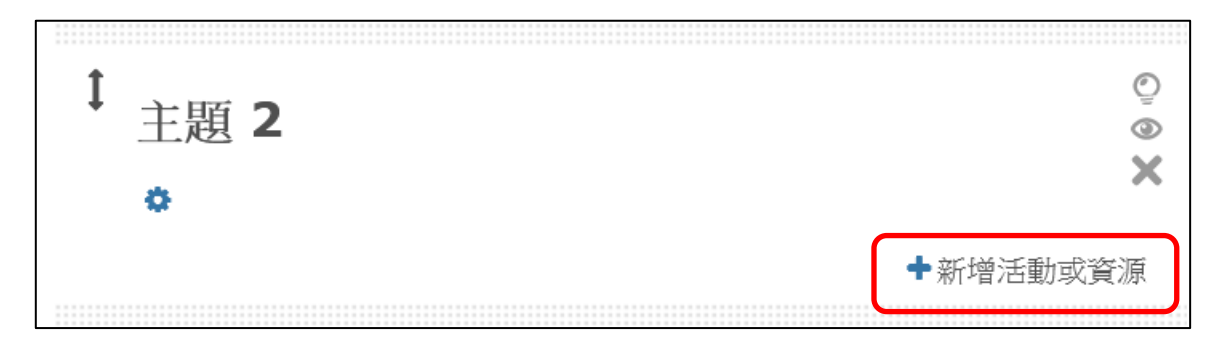

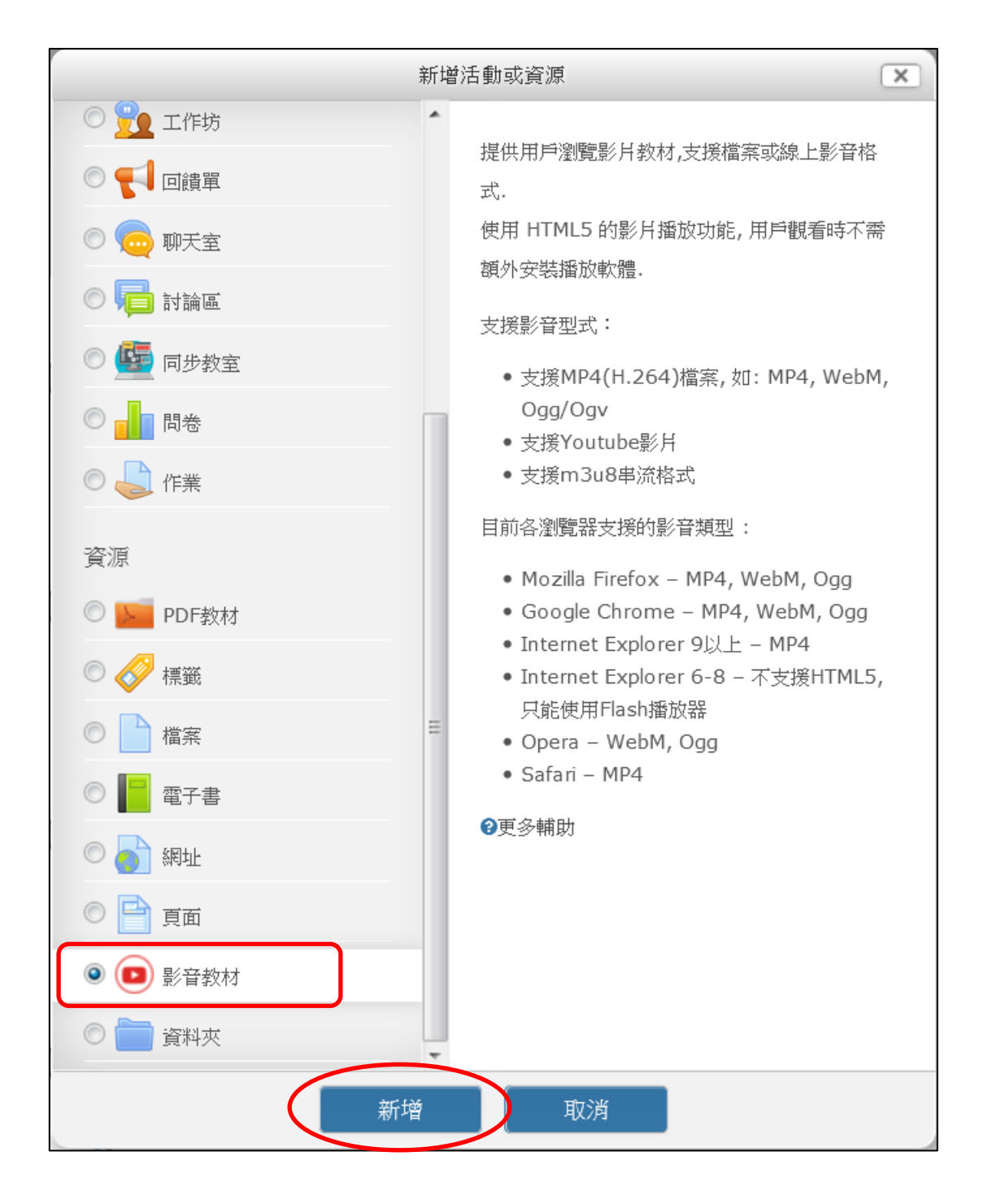

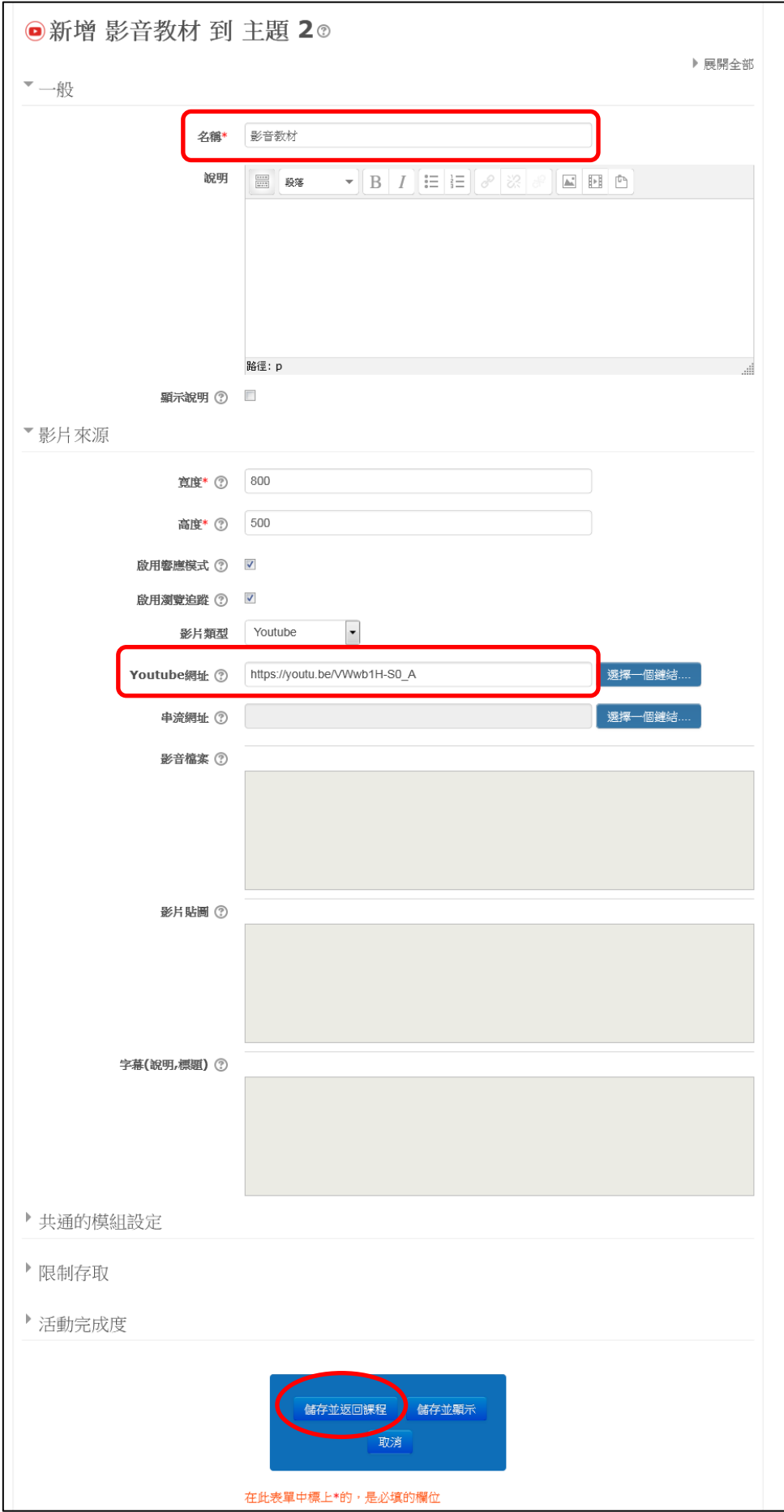

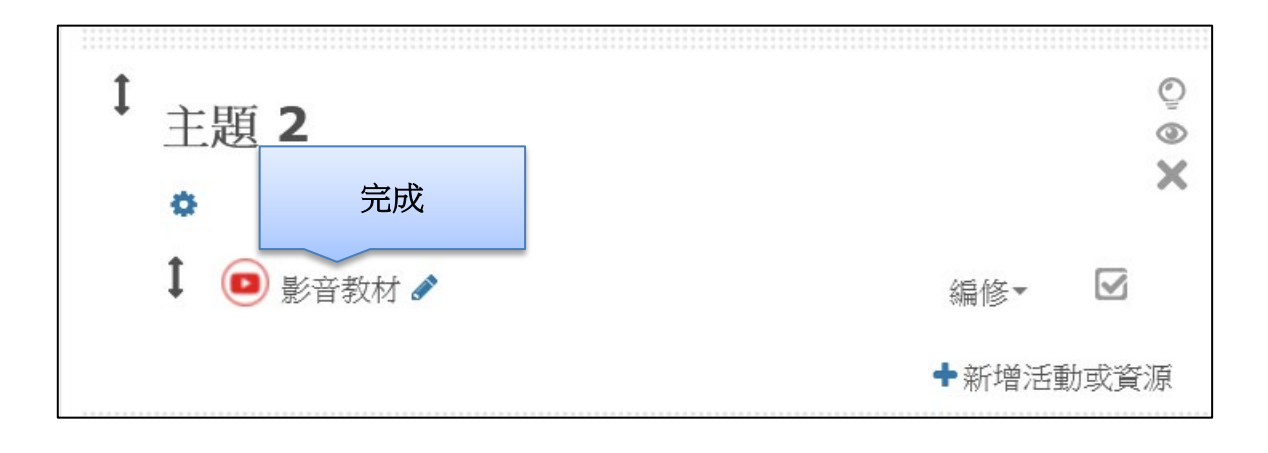